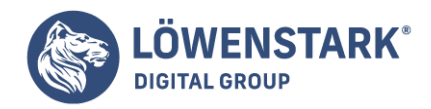

# **Reconsideration Request**

Stand: 04.07.2022

**Damit eine Webseite von Nutzern zu bestimmten Keywords über Google und Co. gefunden wird, ist Voraussetzung, dass dies im Index der [Suchmaschine](https://www.loewenstark.com/wissen/suchmaschinen) vorhanden ist. Wurde eine Webseite im Zuge einer Abstrafung aus dem Suchmaschinenindex verbannt, hilft ein Reconsideration Request.**

### Was ist eine Reconsideration Request?

Bei einem Reconsideration Request handelt es sich um einen **Wiederaufnahmeantrag zur erneuten Aufnahme in den Suchmaschinenindex**. Eine Webseite kann aus den verschiedensten Gründen aus dem Suchmaschinenindex verbannt werden. Bei einer Reconsideration Request handelt es sich um einen vom Webmaster manuell zu stellenden Antrag zur vorzeitigen Aufhebung einer durch Google manuell ausgesprochenen Abstrafung.

# Der Hintergrund einer Reconsideration Request

Die Richtlinien für Webmaster geben vor, welche Praktiken OnPage und im [Linkbuilding](https://www.loewenstark.com/wissen/begriff-linkbuilding/) erlaubt sind, um eine Webseite suchmaschinenbezogen zu optimieren. Seit dem [Penguin Update](https://www.loewenstark.com/wissen/google-penguin-update/) geht Google verstärkt gegen Verstöße vor. Bei einem Verstoß kann die Seite von der Suchmaschine abgestraft werden. Hierzu erhält die Webseite einen Penalty, der üblicherweise einen Verlust von Rankings oder Sichtbarkeit mit sich zieht. Bei schweren Verstößen kann es **per manueller Abstrafung zu einem Ausschluss aus dem Suchmaschinenindex** kommen. Die Webseite kann ab diesem Zeitpunkt nicht mehr über eine Suchanfrage in der Suchmaschine gefunden werden. Damit einher gehen massive Traffic- und gegebenenfalls Umsatzverluste, da oft ein Großteil der User über die Suchmaschine auf die Webseite kommt. Mithilfe der Site-Abfrage kann außerdem festgestellt werden, ob lediglich **einzelne Unterseiten oder Rankings, ganze Verzeichnisse oder die gesamte Domain** von der Abstrafung betroffen sind.

Bevor man nun mit einem Reconsideration Request einen Wiederaufnahmeantrag stellt, sollte man sich erkundigen, wieso die Webseite abgestraft wurde. Die Gründe für eine Deindexierung kann man über die Webmaster Tools herausfinden. Um eine Wiederaufnahme durchzusetzen, muss der Verstoß zunächst aufgehoben werden.

Mögliche **Gründe für eine manuelle Abstrafung** sind beispielsweise:

- [Hidden Content](https://www.loewenstark.com/wissen/hidden-content/)
- Keyword-Spam
- Unnatürliche Backlinks
- Unnatürliche ausgehende Links

#### **Löwenstark Digital Group GmbH**

**Geschäftsführung:** Hartmut Deiwick • Gerichtsstand: AG Braunschweig • Registernummer: HRB 205088 • Ust-IdNr.: DE 250 332 694 • St.-NR.: 14/201/16808 **Bankverbindung:** Volksbank Braunschweig • IBAN: DE61 2699 1066 185 2167 000 • BIC: GENODEF1WOB

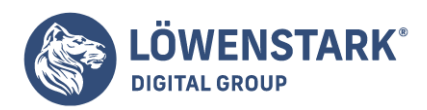

• Spam-Webseiten

### Wie stellt man einen Wiederaufnahmeantrag?

Um eine Reconsideration Request stellen zu können, wird ein Google-Konto benötigt. Außerdem ist eine Anmeldung für die Google Webmaster Tools unabdingbar. Wurden diese beiden Voraussetzungen erfüllt, kann **in der [Google Search Console](https://www.loewenstark.com/wissen/google-search-console/) die Request gestellt werden**. Unter dem Punkt Sicherheit & Manuelle Maßnahmen -> Manuelle Maßnahmen ist die betroffene Webseite auszuwählen.

Hier verlangt Google vom Webmaster eine Begründung, wie die Abstrafung zustande gekommen ist und durch welche Maßnahmen diese bedingt wurde. Der Webmaster sollte zudem erklären, dass die fraglichen Maßnahmen rückgängig gemacht wurden und dass die Google Quality Guidelines künftig eingehalten werden. Je detaillierte die Beschreibung der Korrekturen ausgeführt wird, desto hilfreicher ist dies für den prüfenden Sachbearbeiter.

Auf die Absendung der Reconsidedration Request folgt eine Eingangsbestätigung seitens Google. Die **Bearbeitung des Antrages an sich kann allerdings mehrere Tage oder Wochen dauern**. Nach einer Beurteilung durch Google erhält der Webmaster in der Regel eine von drei Antwortmöglichkeiten:

- 1. Your Reconsideration Request has been granted
- 2. Your Reconsideration Request has been processed
- 3. Your Reconsideration Request has been declined

Die erste Antwortmöglichkeit bedeutet, dass die manuelle Abstrafung aufgehoben und der Antrag angenommen wurde. Die zweite Variante informiert darüber, dass eine manuelle Überprüfung seitens Google stattgefunden hat, die Penalty aufgrund einer mangelnden Korrektur der Verstöße jedoch noch nicht aufgehoben wurde. Die letzte Möglichkeit beinhaltet die Ablehnung des Antrages. Die Abstrafung bleibt damit bestehen.

### Welche Bedeutung hat ein Reconsideration Request für SEO?

Die [Richtlinien von Google](https://www.loewenstark.com/wissen/google-webmaster-richtlinien/) sind da, um den Webmastern ein Regelwerk zu bieten, wie eine Webseite optimiert werden darf. Wird der Rahmen, den die Quality Guidelines bei der Suchmaschinenoptimierung vorgeben, nicht überschritten und auf Maßnahmen aus dem [Black Hat SEO](https://www.loewenstark.com/wissen/black-hat-seo/) verzichtet, ist das Risiko einer manuellen Abstrafung minimal. Wurde hingegen eine manuelle [Google Penalty](https://www.loewenstark.com/wissen/google-penalty/) ausgesprochen, besteht **akuter Handlungsbedarf seitens des Webmasters**. Ein schnelles und strukturiertes Vorgehen sowie eine detaillierte Reconsideration Request erhöhen die Chance auf eine vorzeitige Aufhebung der Abstrafung seitens Google.